# INFORMATIQUE

 $\sim$ 

# Semestre 1

# **Examen X310030 Introduction aux systèmes d'information Session 1 - janvier 2015**

N°Anonymat: \_\_

Licence & Parcours:  $\overline{\phantom{a}}$ 

#### **Consignes générales:**

- Durée: 1h20
- Le barème proposé est indicatif. Les éventuels points bonus sont attribués dans la limite des 20 points au maximum.
- Vous devez répondre sur ce sujet, dans les zones prévues à cet effet. En cas de manque de place, continuez sur la copie d'examen qui vous est fournie en indiquant clairement le numéro de l'exercice et le numéro de la question sur la copie et en indiquant sur le sujet le numéro de la page sur laquelle trouver la suite de la question.
- La clarté de votre présentation, l'écriture et l'orthographe seront prises en compte dans l'évaluation de votre copie. Ne pas écrire au crayon à papier ou à l'encre rouge.
- Les documents papiers (dont les notes et polycopiés de CM, TO et TP) sont interdits. Les livres, calculatrices et autres documents "électroniques" sont interdits.
- Les schémas doivent être commentés, clairs et bien justifiés, faute de quoi ils seront comptés comme faux.
- Ne pas oublier de justifier vos réponses lorsque cela est demandé, faute de quoi elles seront comptées comme fausses.
- Les consignes énoncées en cours, en TO et en TP sont toujours valides. Le respect de ces consignes entrera en compte dans la notation.

Note:

/20

Nombre de feuilles complémentaires :

Tâche - nom-tache: *CdC*

- date-début-tache : Date

LI - id: *CdC*

Ln

 $\subseteq$ 

- chemin: CdC - date-fin-tache : Date

*I I* O..<sup>n</sup> *I I I I I I I I I I*

**Imputation** 

# **Exercice 1. Gestion de projets (6 points)**

- nom-proj : CdC  $- ref: CdC$ 

- date-début-proj : Date - date-fin-proj : Date

Projet

 $0.$ n

feries

Collaborateur - mC)t,de-passe : *édC* - login: CdC

Une société de service informatique cherche à mettre en place un outil de suivi et de gestion de

Ln

 $1<sub>n</sub>$ 

date-début-aff : date date-finaff : date

- reste-à-faire : Réel budget : Réel

Affectation

Composition

projet. Un projet est constitué de tâches. Celles-ci sont affectées à des collaborateurs. Ces derniers, au cours du projet, indiquent le temps | - description : CdC qu'ils passent à chaque tâche (imputation). Les imputations possibles sont prises parmi les fractions de journée suivantes: 1/4, 1/2, 3/4 et 1. La gestion de projets de longue durée est souvent compliquée par la présence de jours fériés et par les congés des collaborateurs. L'analyse proposée essaye de les mémoriser afin de mieux analyser l'évolution du projet.

contre est proposé.

**Question.** Proposez le modèle relationnel (base de données) correspondant à ce schéma.

#### **Réponse:**

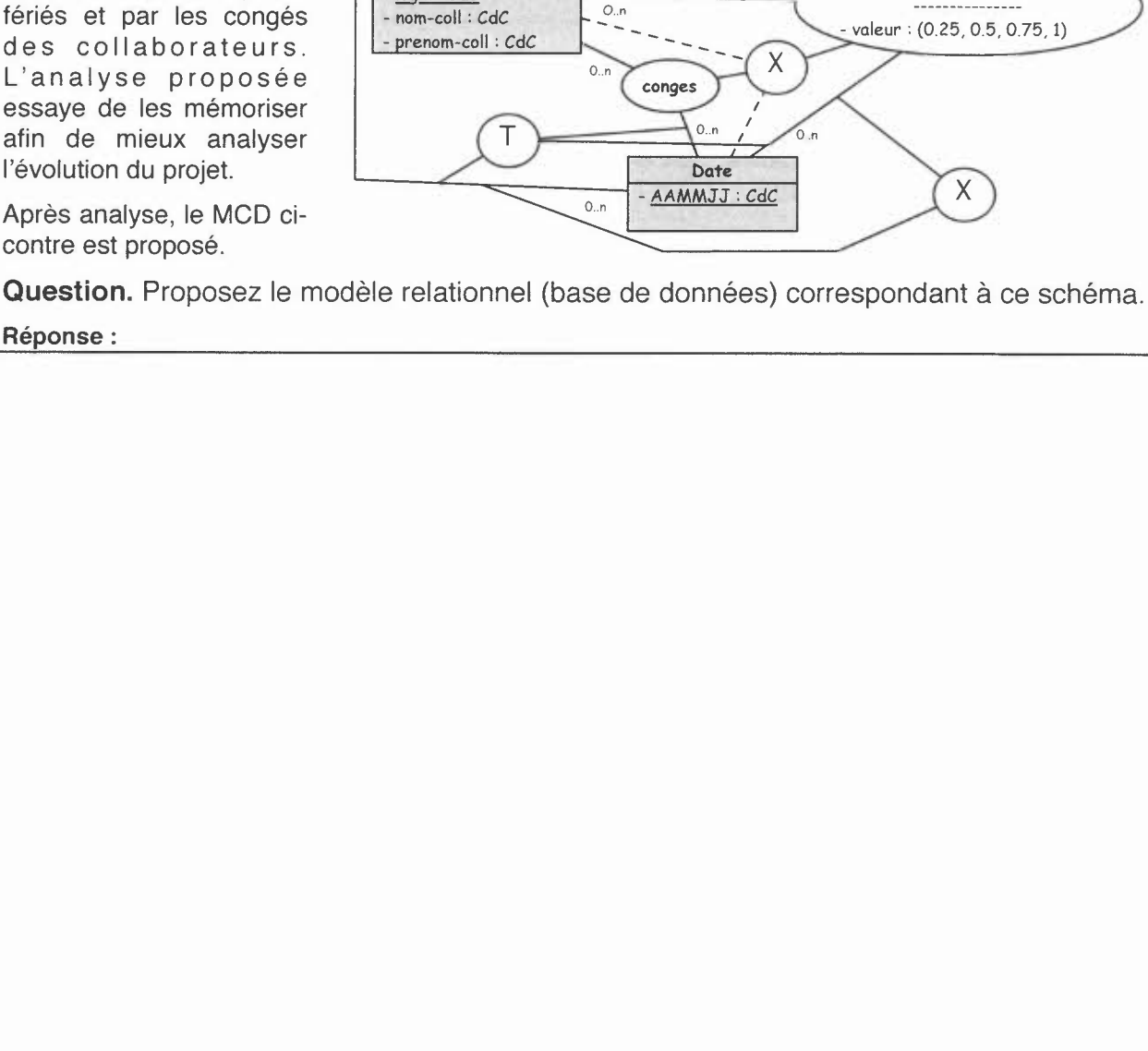

# **Exercice 2 - FSDIE décentralisé simplifié (8 points)**

Le FSDIE (Fonds de solidarité et de développement des initiatives étudiantes) décentralisé soutient des projets émanant et destinés aux seuls étudiants de la composante concernée (Ecole, Institut, UFR ou faculté)<sup>1</sup>. La composante peut attribuer directement une subvention si le projet a un intérêt pour la vie étudiante du campus. La subvention est attribuée chaque année par l'université. Elle peut être différente d'une année sur l'autre. L'université souhaite avoir une vue pour l'ensemble des composantes sur l'attribution de ces FSDIE décentralisés sur plusieurs années. Les étudiants désirant demander une aide pour financer leur projet doivent retirer un dossier de demande au référent FSDIE et vie associative de la composante. Ce dossier permet de décrire : le nom du projet, une description détaillée, les informations de l'association ou des étudiants effectuant la demande (nom, numéro de téléphone et courriel de contact), l'étudiant président et l'étudiant trésorier (dans le cas d'une association), la date de mise en oeuvre du projet, la date de la demande, le coût total du projet et l'aide financière demandée. Ensuite, ce dossier est validé par le référent FSDIE. Un dossier ne sera recevable que si le dossier est déposé au moins deux mois avant la date de mise en oeuvre, si les étudiants sont de la composante (président et trésorier dans le cas d'une association) et si la somme demandée ne dépasse pas 25% du coût total. Les autres critères sont présentés en annexe 1 pour information. Une fois que ce dossier est présentable, il est présenté au conseil des études de la composante pour avis et au conseil de gestion de cette même composante pour vote si le conseil des études l'a validé. En cas de refus d'un des conseils, le dossier peut être présenté une seconde fois. II n'est pas possible de cumuler des subventions FSDIE émanant de composantes différentes ou de cumuler FSDIE décentralisé et centralisé.

**Question 1.** En vous basant sur la description ci-dessus, proposer un modèle conceptuel des données qui seront manipulées. Mettre en évidence les problèmes rencontrés et les choix effectués. Attention aux points suivants:

- les fonctions ne sont pas représentées directement sur ce type de schéma;
- bien mettre en évidence les différentes contraintes sur les données ;
- ne pas oublier le bon sens pour compléter avec des informations qui sont implicites.

Réponse:

<sup>1</sup> Le FSDIE centralisé soutient quant à lui des projets plus larges touchant l'ensemble de la population étudiante sans distinction de composante. C'est le mode d'attribution des projets étudiants transversaux.

**Question 2. En vous basant sur la description ci-dessus, proposer un modèle conceptuel des traitements permettant de décrire la procédure de soumission d'un dossier. Mettre en évidence les problèmes rencontrés et les choix effectués.** Réponse:

# **Exercice 3. Vente de bois de chauffage. (6 points)**

La société *Bertrand&Co* livre du bois de chauffage à des particuliers. Les clients sont identifiés par leur numéro, et on connait aussi leur nom et leur adresse. Ils effectuent des commandes de bois. Les commandes sont numérotées et datées. Un client peut, dans une même commande, demander plusieurs types de bois (dans une commande, chaque type ne peut être présent qu'une seule fois). Un type de bois correspond à une espèce de bois et à l'âge de découpe (par exemple, le type « Ch18 » correspond à du chêne coupé il y a 18 mois). La commande décrit aussi la longueur des bûches (la même quelle que soit le type de bois). Dans la commande, à chaque type de bois correspond un volume en stère. Le prix unitaire (à la stère) dépend de la date de commande et du type de bois.

**Question 1.** Donner les dépendances fonctionnelles et les éventuelles relations issues de cette description.

Réponse:

**Question 2.** En supposant une relation comprenant les attributs présents dans les dépendances fonctionnelles proposée dans la question 1, donner une clé minimale possible pour cette relation.

Réponse:

**Question 3.** Indiquer les raisons (et les justifier) qui font que cette relation n'est pas en 3e forme normale.

Réponse:

**Question 4. Proposer une base de donnée en 3e forme normale à partir de cette relation. Détailler la méthode utilisée pour obtenir ces tables. Réponse:**

# **Annexes**

### **Annexe 1. Critères d'attribution du FSDIE.**

Les critères d'attributions sont les mêmes quelque soit le fond concerné :

- Sont éligibles les projets qui contribuent à :
	- Participer à l'animation des campus ou des composantes
	- Favoriser la réussite du parcours de formation des étudiants
	- $\bullet$ Promouvoir la vie associative sur le campus
	- Améliorer les services aux étudiants
- Sont recevables les projets :  $\bullet$ 
	- Emanant et portés par une association étudiante (président **ET** trésorier inscrits à l'Université de Nantes), un groupe d'étudiants ou un étudiant seul.
	- Dactylographiés (tapés à l'ordinateur)
	- Présentés avec un budget complet et équilibré.
- Sont exclus:  $\bullet$ 
	- Tout projet noté, s'inscrivant dans le cadre d'une validation universitaire. Par contre, le projet peut être éligible à un financement si, une fois noté, il fait l'objet d'une mise en œuvre collective.
	- Les subventions d'investissement en matériel supérieur à 800 €. Dans ce cas, l'investissement doit être fait pour le compte de la composante ou par le SVE et une convention de mise à disposition du matériel vers l'association concernée est rédigée.
	- Le financement des dépenses courantes de fonctionnement (les transports, repas et réceptions diverses ...) n'impliquant aucun projet particulier.
	- Les voyages, sauf retour obligatoire (expo, photo, conférence...) qui fait, seul,  $\bullet$  . l'objet d'un financement.
- L'attribution des fonds s'effectue selon des critères:  $\bullet$ 
	- Faisabilité du projet
	- Pertinence du projet (cf. éligibilité des projets)
	- Transversalité du projet (uniquement pour le **FSDIE** centralisé)
	- Diversification du financement
	- Créativité  $\bullet$

Pour recevoir le financement l'association doit être en situation régulière auprès de l'Université (charte des associations signée et bilan financier des précédentes subventions transmis au SVE).

# Semestre 2

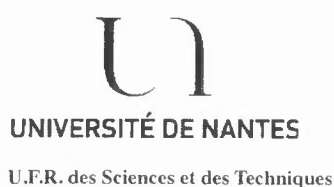

S.E.V.E. Bureau des Examens

Calculatrice autorisée: OUI

# Examen d'informatique

#### Thème du sujet:

Réalisation d'une page web selon le modèle ci-dessous permettant de caractériser une bactérie:

Selon la valeur de la température et du pH optimal de la croissance bactérienne saisis dans les boîtes texte correspondantes, les images de gauche et droite changent et diverses mentions s'affichent sous ces images après action sur la touche IDENTIFIER (voir captures d'écran). Le tableau ci-dessous indique pour chaque température et valeur du pH les fichiers d'images à afficher et les commentaires les accompagnant:

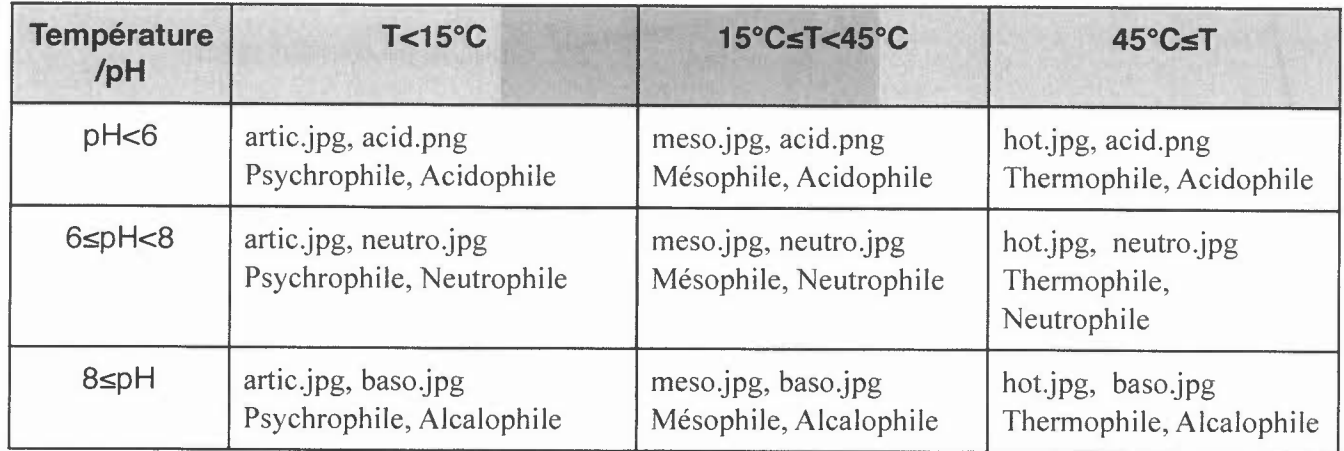

L'image centrale reste inchangée. Les zones texte sous les images sont non éditables.

Une touche de réinitialisation permet de retrouver la page Web de départ et d'effacer les mentions et les saisies.

### **Questions**

- 1. Écrire le code HTML de la page telle qu'elle se présente à l'ouverture.
- 2. Programmer le bouton «RAZ»
- 3. Écrire l'algorithme d'une fonction Verifie(Temp, pH) qui teste que les valeurs passées en paramètre sont correctes. Cette fonction affiche un message d'erreur adapté lorsque l'une des données n'a pas été saisies ou bien lorsque le pH n'est pas dans le bon intervalle. Elle renvoie vrai si les données sont correctes et faux sinon.
- 4. Écrire l'algorithme d'une fonction Affiche() qui affiche les images et les commentaires associés aux données saisies dans la page web. Cette fonction fera appel à la fonction Verifie(). Sur quel événement est elle appelée?

Traduire cette fonction en javascript. Insérer son appel dans le code html de la page.

# Capture d'écran à l'ouverture

# Caractérisation des bactéries

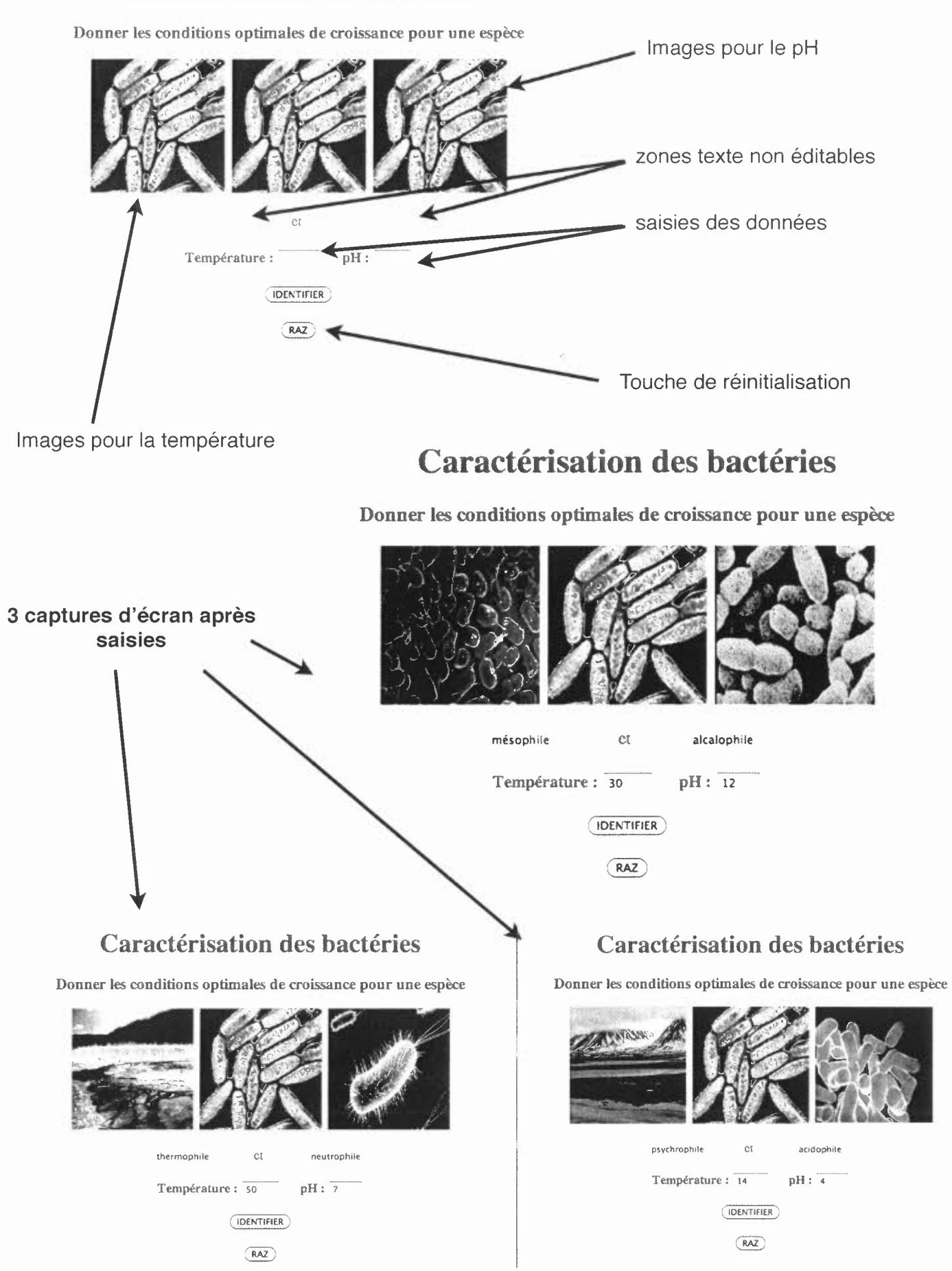

# Session 2 Rattrapages

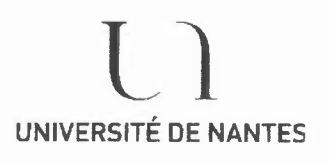

U.F.R. des Sciences et des Techniques

S.E.V.E. Bureau des Examens

# **Examen d'informatique**

### **Exercice 1**

Une image est constituée d'un seul segment.

Expliquer pourquoi en format vectoriel le segment apparaît après un zoom toujours avec la même qualité alors qu'en format bitmap la qualité est moins bonne.

# **Exercice 2**

Écriture d'une page web sur la photosynthèse.

#### **Description de la page à réaliser**

- Les captures d'écran en annexe montrent la présentation générale de la page.
- La couleur du fond a pour code RVB «AAFFEE».

• Les 2 images sont dans les fichiers «Biosphère jpg» et «Distribution.jpg». Elles sont affichées à l'écran dans la première ligne d'une table HTML avec dans les cellules en dessous les commentaires s'y rapportant.

• En dessous de cette table se trouve une autre table comme ci-dessous:

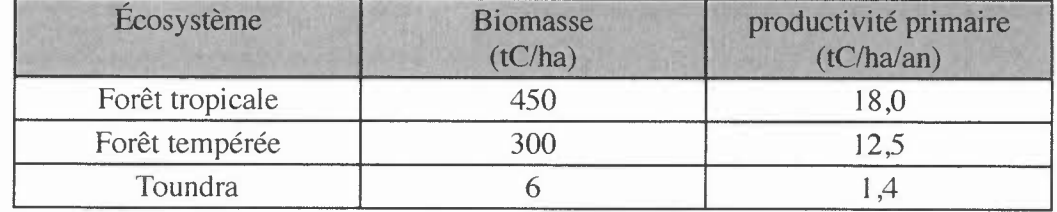

• La partie inférieure de la page permet à l'utilisateur d'effectuer des calculs:

À partir d'une surface donnée exprimée en ha et d'un type d'écosystème, le bouton «calculer» permet d'effectuer à partir du tableau précédent le calcul de la quantité de carbone de la surface détruite (en tonnes) ainsi que du temps de reconstruction nécessaire.

• Les liens Formulaire de calcul et Revenir en haut permettent le déplacement dans le document entre le haut et le bas de la page où se trouve la zone de calcul.

#### **Questions**

I. Écrire le code HTML de la page. Mettre les liens internes.

Vous n'êtes pas obligés d'écrire sur votre feuille la totalité des textes lorsqu'il sont trop long. mettre alors des points de suspension.

2. Nommer dans le html les objets nécessaires aux calculs. Écrire la fonction javascript effectuant ces calculs et affichant les résultats aux bons endroits dans la page. On supposera que I'utilisateur ne fait pas d'erreur de saisie.

3. Insérer l'appel de la fonction précédente au bon endroit et selon le bon événement.

4. Expliquer, sans écrire le code html et javascript, ce qu'il faudrait faire si l'on souhaite changer l'image «Biosphère.jpg» ainsi que son commentaire en dessous lorsque I'utilisateur clique sur l'image.

# Captures d'écran

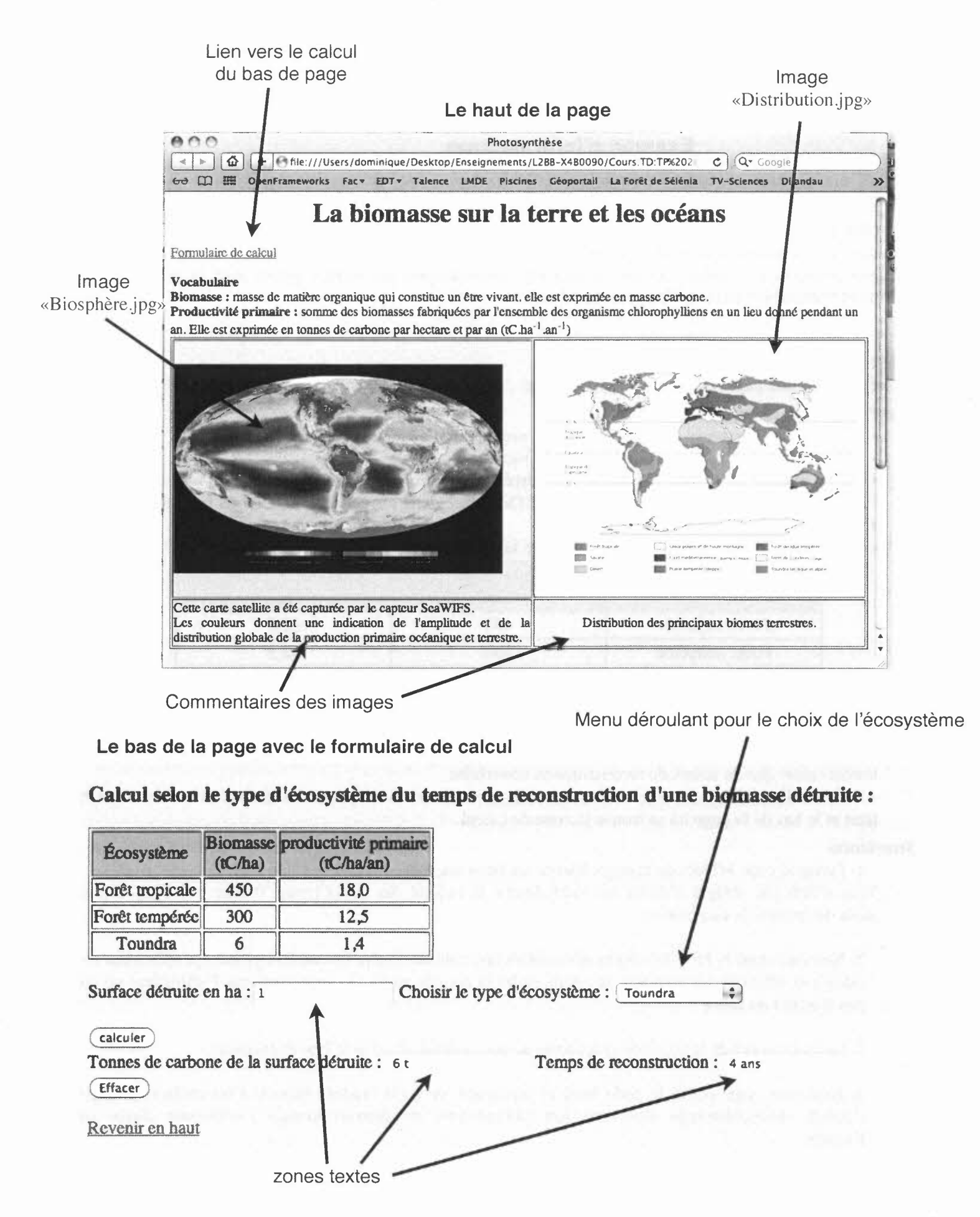

Licence 2 Algorithmique et Structures de données 1

Université de Nantes 2014/2015

# *Examen - 2<sup>e</sup> session* **Partie 1 - Fiabilité et performance des algorithmes**

**Consignes:** Répondre directement sur le sujet dans les emplacements prévus à cet effet. Durées et barèmes des exercices donnés à titre indicatif. Aucun document ni calculatrice autorisé.

#### **1 Questions de cours** [1*pts,* 5 *min]*

Répondre à chaque question de façon succincte mais précise et justifiée.

I. Citer et définir les deux propriétés fondamentales d'un algorithme fiable.

2. Pourquoi considère-t'on qu'un algorithme en *O(2n)* pour une donnée de taille *n* est inefficace?

Dans la suite du sujet, on considère la fonction alldiff ci-dessous qui vérifie que tous les éléments d'un tableau de *N* entiers (indicé de 1à *N)* sont différents, *N* étant une constante arbitraire.

```
fonction alldiff(Tableau de N Entiers tab) : Booléen
variables
    Entiers i,j
    Booléen res
début
1 res \leftarrow Vrai
2 i \leftarrow 1<br>3 tant
\frac{3}{4} \frac{\text{tant que}}{\text{it} + \text{i} + \text{i}} (i < N) <u>et</u> res <u>faire</u>
4 j \leftarrow i+1<br>5 répéter
       répéter
6 res \leftarrow (tab [i] \neq tab [j])
7 j \leftarrow j+1jusqu'à (j > N) ou (non res)8 i \leftarrow i+1
    fintq
9 retourner res
fin
```
# **2 Fiabilité** [4*pts, <sup>20</sup> mill]*

1. Donner son rôle et son cadre

2. Donner ses pré- et post-conditions

3. Donner un jeu d'essai fonctionnel pour cet algorithme lorsque *N* = 3. Justifier les tests proposés.

4. Donner un jeu d'essai structurel pour cet algorithme lorsque *N* = 3. Justifier les tests proposés.

Algorithmique et Structures de données 1 - Université de Nantes Examen -- 2<sup>e</sup> session - Partite 1 - Fiabilité et performance des algorithmes 204

# **3 Performances** [5*pts, <sup>20</sup> min]*

I. Démontrer par le calcul que son coût en unités de temps vaut  $(n_1-1)[6+9N-\frac{9}{2}n_1]+9n_2+10$  t où  $n_1$  est le nombre d'itérations de la répétitive tant que (ligne 3) et  $n_2$  est le nombre d'itération de la répétitive répéter (ligne 5) *lors de la dernière itération de la répétitive tant que.*

2. Quelle est la taille de la donnée pour cette fonction?

3. Donner la complexité en meilleur cas de cette fonction et la forme des données associée. Justifier.

4. Donner la complexité en pire cas de cette fonction et la forme des données associée. Justifier.

*S.* En déduire la complexité en ordre de grandeur de cet algorithme. Justifier.

# **Bonus** [1*pts,* 5 *min]*

Transcrire cet algorithme en C++.

Licence 2 Algorithmique et Structures de données 1 Université de Nantes 2014/2015

# *Examen - 2<sup>e</sup> session* Structures de données

#### Répondre directement sur le sujet dans les emplacements prévus à cet effet

Le but de cette partie est de faire une structure de données abstraite FileT d'éléments T en utilisant deux structures de données abstraites Pi leT.

Vous devrez dans un premier temps définir le type enregistrement pour faire votre FileT en suivant les indications, puis implémenter trois opérations de cette structure File T, toujours en suivant les indications.

Vos réponses seront sous la forme de pseudo-code comme vu en cours et TD, et ce dernier devra être le plus efficace possible en terme de complexité en pire cas.

Pour rappel, une SDA PileT telle qu'on l'a vu en cours contient les opérations suivantes (sans compter cree r qui ne sera pas utile de considérer pour cet examen) :

- $\bullet$  estVide: PileT  $\rightarrow$  Booléen *Rôle:* Retourne vrai ssi la pile est vide.
- sommet:  $Piler \rightarrow T$ *Rôle:* Retourne le dernier élément ajouté à la pile. Pré-condition: pile non-vide.
- $\bullet$  empiler: PileT  $\times$  T  $\rightarrow$  PileT *Rôle:* Ajoute J'élément donné au sommet de la pile.
- $\bullet$  depiler: PileT  $\rightarrow$  PileT *Rôle:* Supprime le sommet de pile. Pré-condition: pile non-vide.

On va considérer que estVide et sommet sont des fonctions, empiler et depiler des procédures.

#### Exercice 1

Définir le type enregistrement d'une structure de données abstraite FileT utilisant deux structures de données abstraites PileT.

- Sont autorisés : PileT bien sûr, ainsi que les variables de type simple (T, booléen, entier, caractère, ...)
- Sont interdits: TOUTES autres structures de données en dehors des deux PileT que vous devez utiliser.

#### **Exercice 2**

Écrivez l'opération premier définie par la spécification algébrique suivante:

 $premier: Filter \rightarrow T$ *Rôle:* Retourne l'élément en début de file. **Pré-condition:** file non-vide.

#### Exercice 3

Écrivez l'opération enfiler définie par la spécification algébrique suivante:

 $enfilter: Filter \times T \rightarrow Filter$ *Rôle:* Ajoute l'élément donné en fin de file.

 $\hat{\mathcal{L}}$ 

#### Exercice 4

Écrivez l' opération defil er définie par la spécification algébrique suivante:

 $\texttt{defiler:Filter} \rightarrow \texttt{FileT}$ 

*Rôle:* Supprime le premier élément de la file (donc l'élément en début de file). Pré-condition : file non-vide.

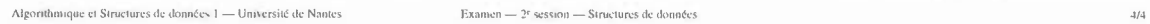